# Поиск информации в сети Интернет

### Катерина Ефимова «Информационная эвристика» НБ УрГУ

### Как люди ищут информацию в сети

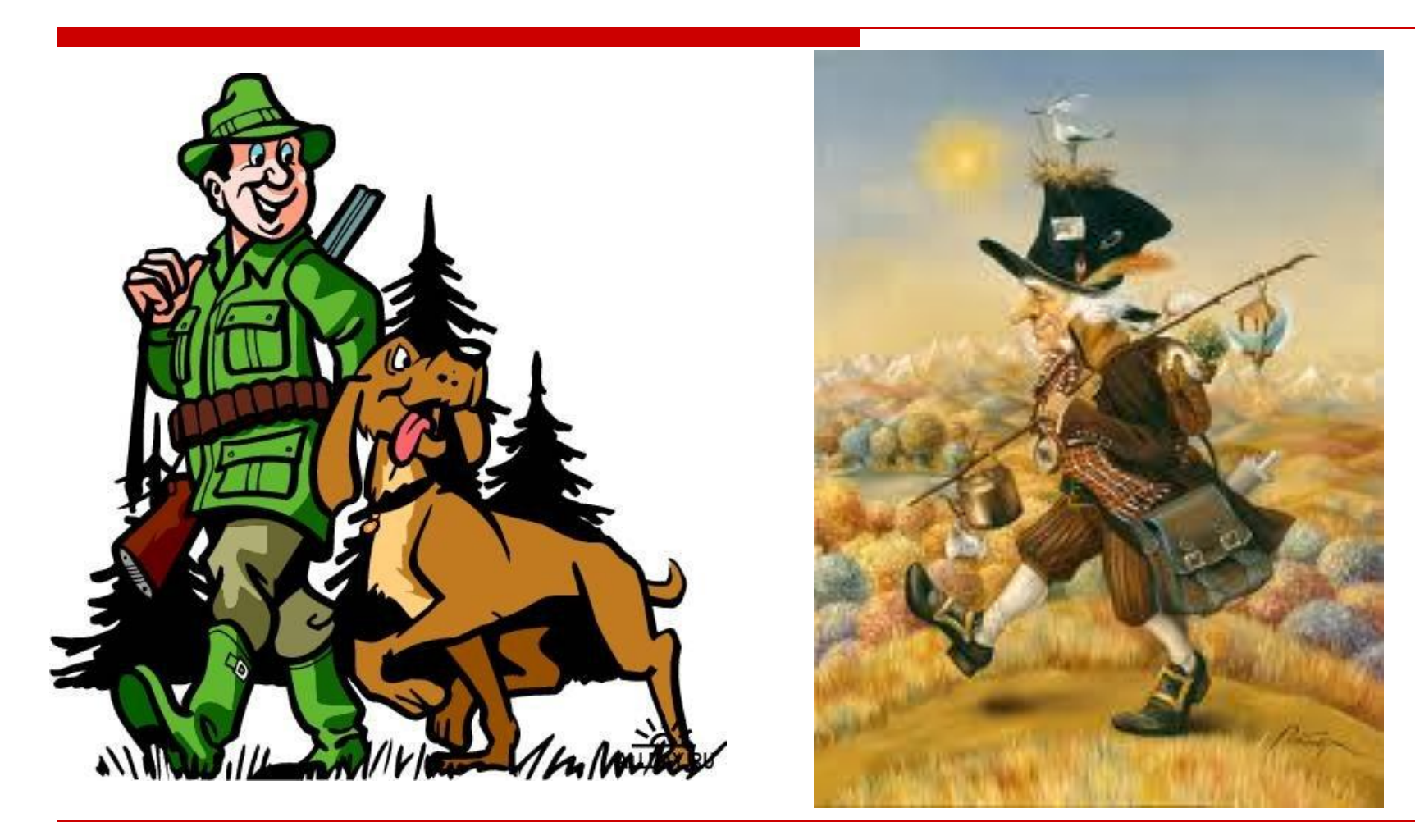

### Поисковые системы

- □ **Поисковая система** веб-сайт, предоставляющий возможность поиска информации в Интернете.
- □ Большинство поисковых систем ищут информацию на сайтах Всемирной паутины, но существуют также системы, способные искать файлы на ftp-серверах, товары в интернетмагазинах, а также информацию в группах новостей Usenet.

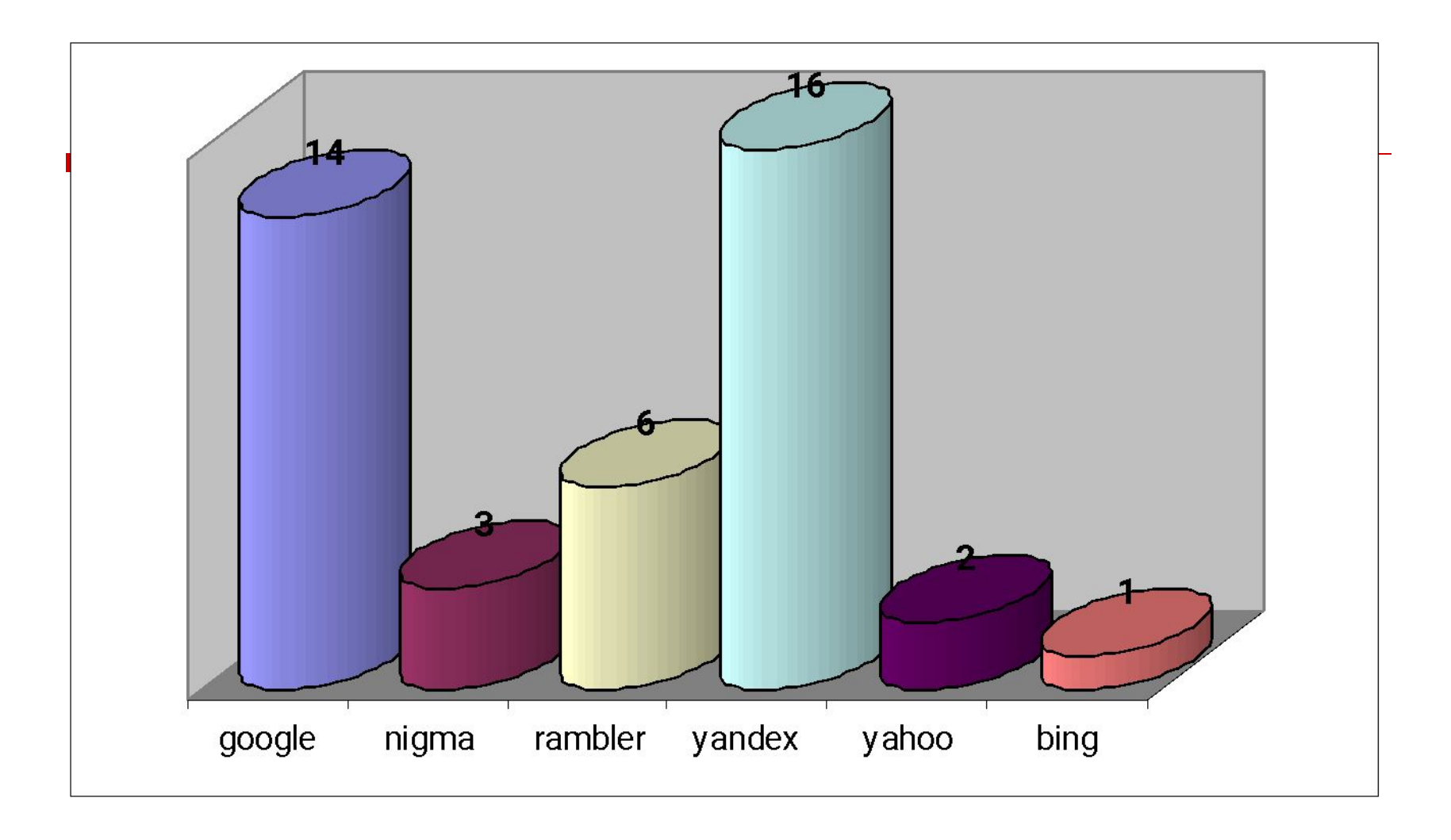

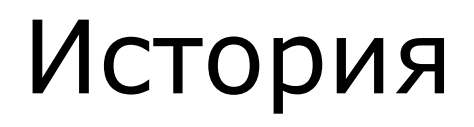

- □ 1993 Aliweb
- □ 1995 AltaVista
- □ 1996 Ask Jeeves
- □ 1996 Rambler
- □ 1996 Aport
- 1997 <u>Яндекс</u>
- □ 1998 Google

### Поисковые системы

- □ **google.com**
- □ **yahoo.com**
- □ **ask.com**
- □ **chacha.com**
- □ **yandex.ru**
- □ **rambler.ru**
- □ **aport.ru**

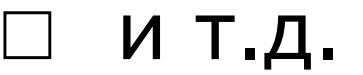

### www.yandex.ru www.ya.ru

- □ русская часть интернета
- □ поиск по страницам сайтов из раздела каталога по регионам
- □ специальный поиск по новостям, товарам, картинкам, видео, блогам и др.
- □ объединяет поисковую машину и каталог, а так же ряд дополнительных проектов (закладки.ру, народ.ру, словари и пр.)

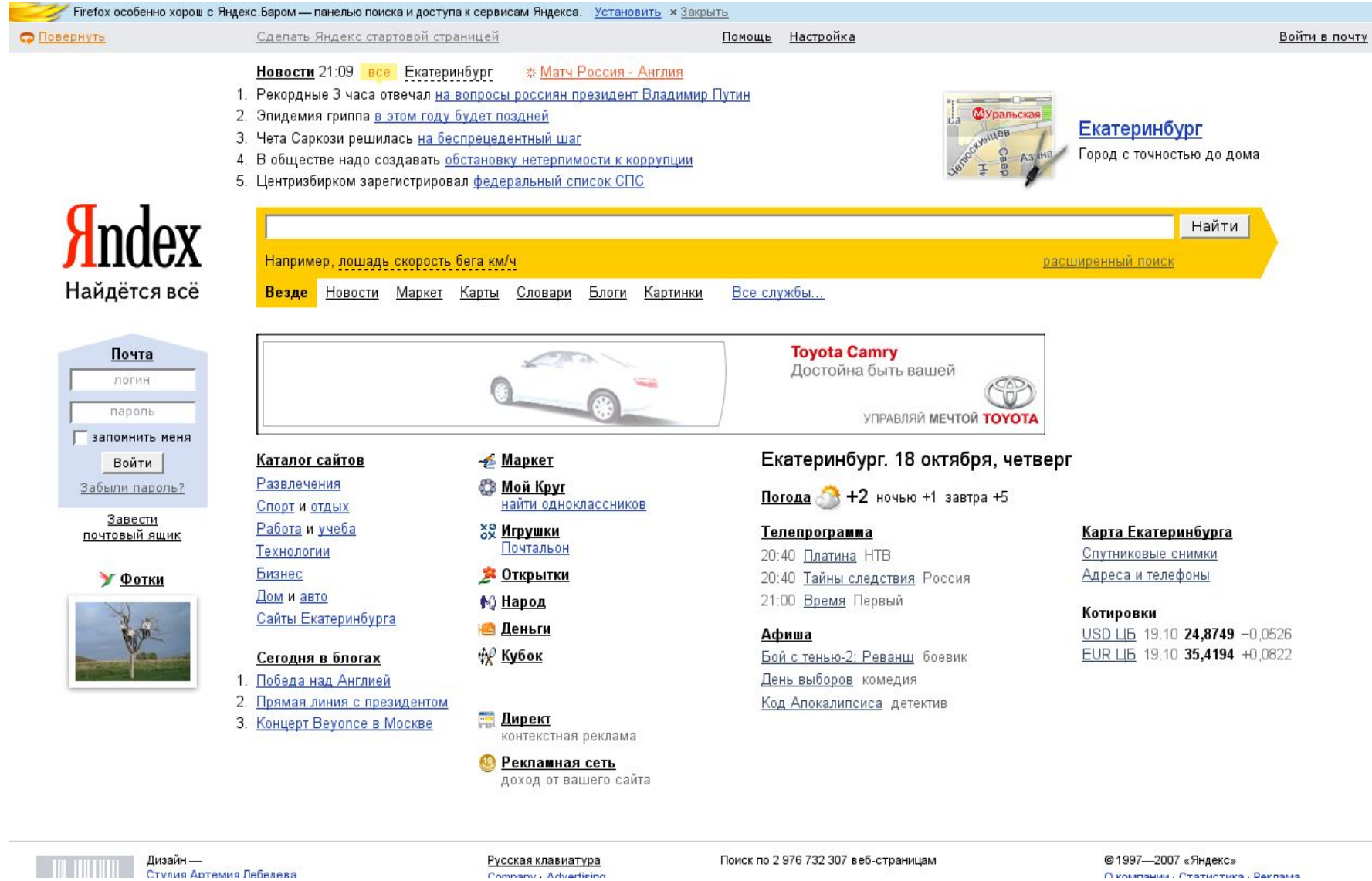

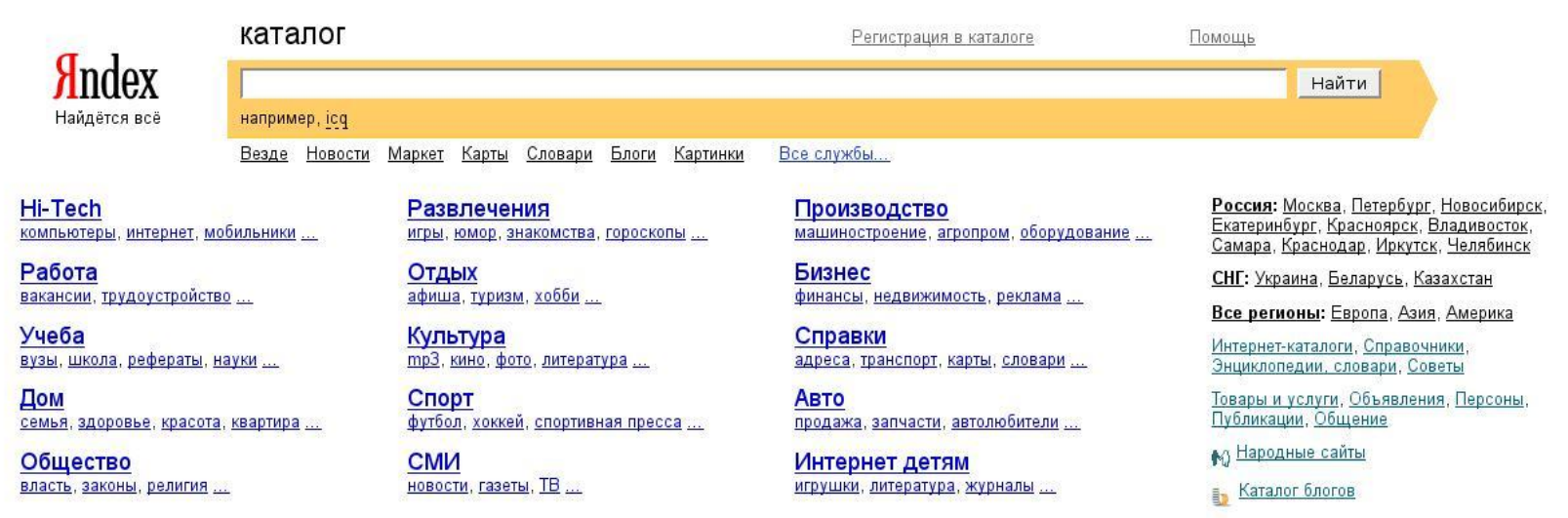

Я Каталог для школьников

 $P(X)$ <u> 3акладки</u> Получи денежку

Поиск по 86 534 описаниям сайтов

Мобильная версия

© 2001-2007 «Яндекс» <u> О проекте Статистика В Реклама</u>

### www.google.com

- современный поисковик, имеющий зеркало на русском языке
- система объединяет поисковую машину и каталог, содержащий 15 разделов
- □ огромное количество дополнительных сервисов (от персональной странички до перевода сайта практически на любой язык мира)

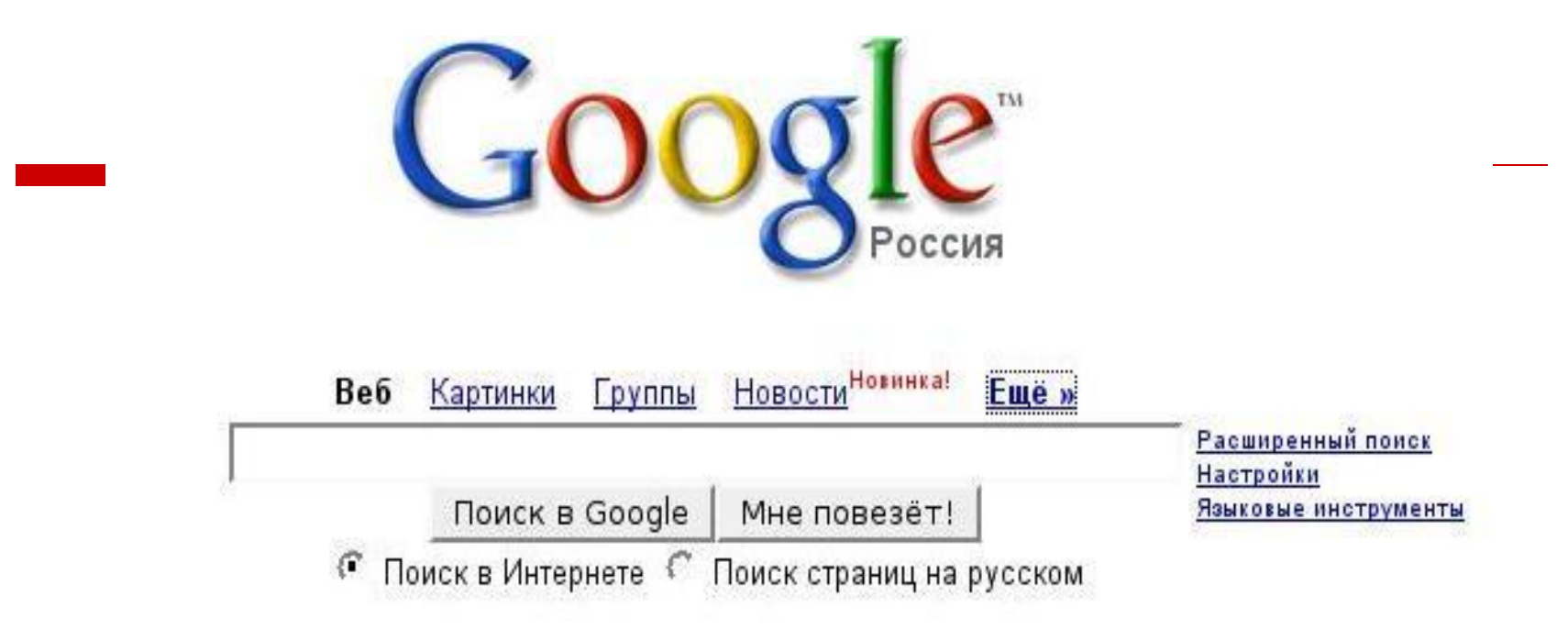

Рекламные программы - Всё о Google - Работа в Google - Google.com in English

@2007 Google

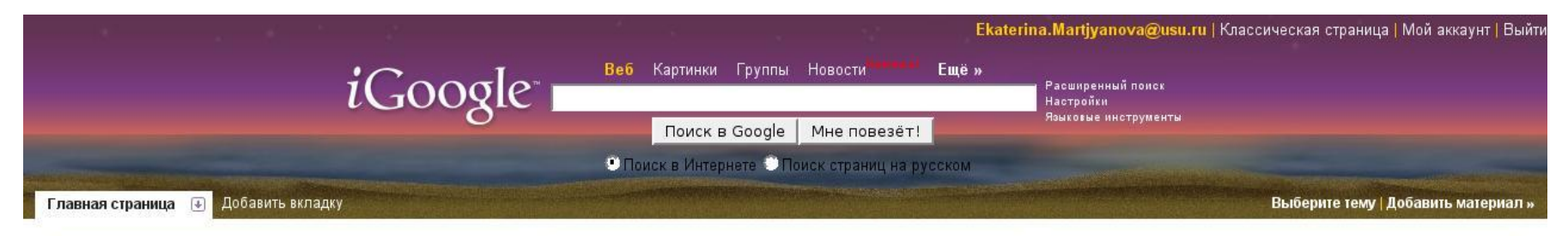

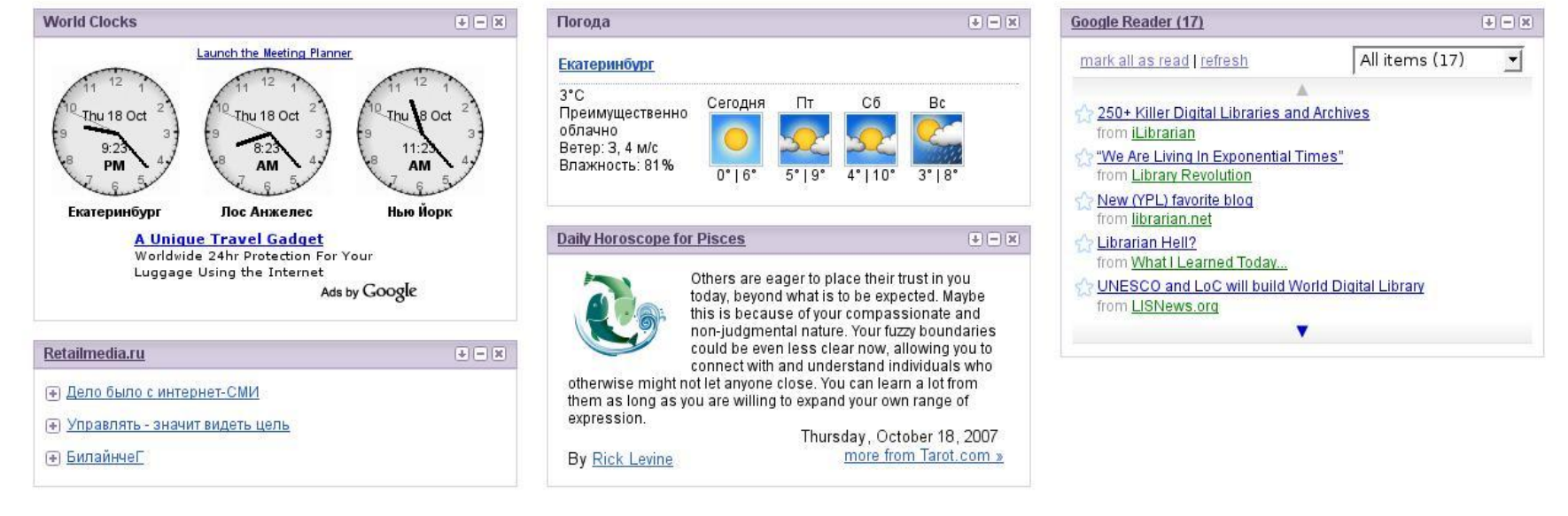

Эта страница может быть с Вами всегда - на мобильном телефоне.

Рекламные программы - Политика конфиденциальности - Справка - Bcё о Google - iGoogle in English

@2007 Google

# Cервисы google

- □ google search
- □ google books
- □ google scholar
- □ google reader

### □ и многое другое

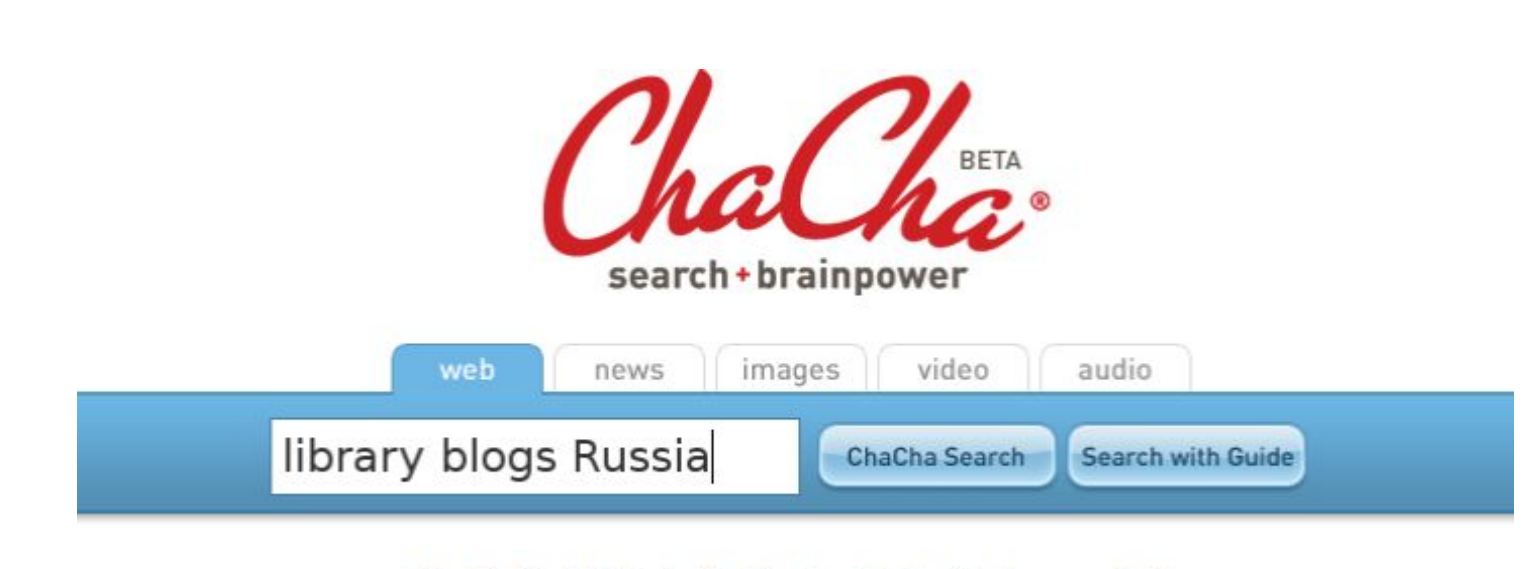

Why ChaCha? 4) | Toolbar Download | Register to use a Guide

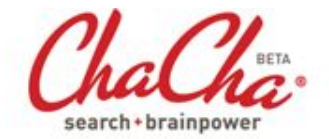

Web | News | Images | Video | Audio

Deb has found results!

bookmark

 $\mathsf{\Gamma}$  Status  $\mathbb{R}^k$  -

HIDE

CHRT<sub>T</sub>

ChaCha Search

Search with Guide

#### Guide Session

Status: Connecting ... Status: Looking for a quide

Looking: ...

Status: Deb has connected to help you with your search on bookmark. Please wait while your guide searches for vour results. Deb: Welcome to ChaChal Deb: Hello You hi Deb: Is there a specific book mark you are looking for You: I am looking for a definition of this word You: something like "social bookmarking", you know... Deb: Give me a moment to find results for you. You: ok You: what search engine do vou usse? Deb: Are these results sufficient?

#### Please review them below. Additional results are being added. Results 4 1. Social bookmarking - Wikipedia, the free encyclopedia - remove result Social bookmarking http://en.wikipedia.org/wiki/Social\_bookmarking 2. Social Bookmarking - remove result Social Bookmarking http://www.educause.edu/ir/library/pdf/ELI7001.pdf 3. What is social bookmarking? - a definition from Whatis.com - see also: tags, tagging, folksonomy, collaborative tagging - remove result social bookmarking http://whatis.techtarget.com/definition/0.sid9\_gci1168840.00.html 4. Social Bookmarking Definition - remove result Social Bookmark Definition http://www.mariosalexandrou.com/definition/social-bookmark.asp

#### **Report Abuse**

Home - About - Results - Press - Careers - Advertising - ChaCha Gear - Become a Guide - Legal - Contact -

Copyright @ 2007 ChaCha Search, Inc. Experimental Use Version 1,105,5080.23 (16174.0709051623.) 03

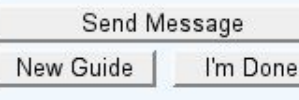

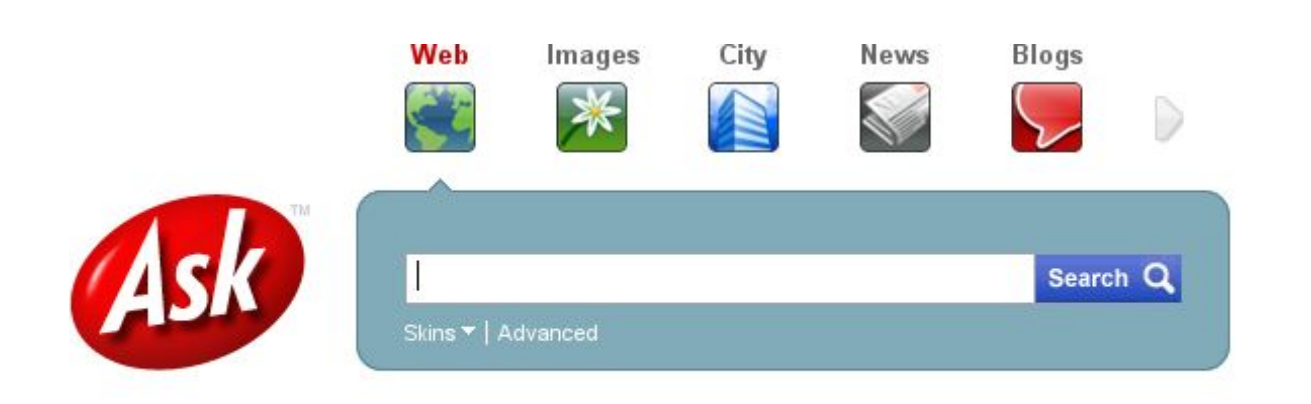

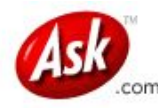

Web | Images | City | News | More »

information literacy standards

Advanced

#### **Narrow Your Search**

**Information Literacy Library** What Are the Nine Information **Literacy Standards** 

**Acrl Information Literacy Standards** 

**National Information Literacy Standards** 

**Information Literacy Standards** Schools

What Is the Definition for **Information Literacy?** 

First Person to Use Term. **Information Literacy** 

**Information Literacy Guidelines** 

Why Teach Information Literacy

**Library Instruction And Information** Literacy

More »

 $\overline{a}$ 

#### **Expand Your Search**

Ala Standards for Literacy **Technology Literacy New York State Standards Library Skills** What Is Information Power Intellectual Freedom

More »

#### information literacy standards Showing 1-10 of 1,536,000

#### **Co Information Literacy** Competency Standards for Higher Education

Describes how to a new information literacy program or assessing an existing program. These standards, performance indicators, and examples ... www.ala.org/ala/acrl/acrlstandards/informationliteracyc...

啤

#### **Co ACRL - Information Literacy**

Information literacy resources from the Association of College & Research Libraries. www.ala.org/ala/acrl/acrlissues/acrlinfolit/information... More Results from www.ala.org

#### **Colorado Information Literacy Standards**

\*Excerpted from Chapter 2, "Information Literacy Standards for Student Learning," of Information Power: Building Partnerships for Learning. www.cde.state.co.us/litstandards/litstandards.html

#### Colorado Information Literacy

It also offers the nine information literacy standards for student success, along with how information literacy aligns with Colorado model ... www.cde.state.co.us/cdelib/slinfolitindex.html More Results from www.cde.state.co.us

#### **Co** Big6: An **Information** Problem-Solving Process

The Big6 Model is one approach to teaching information literacy skills. ... Integration of Information Literacy into Elementary History ... www.big6.com/

#### **Co Information Literacy at FIU**

Information Literacy Competency Standards for Higher Education developed by the Association of College and Research Libraries ... www.fiu.edu/~library/ili/index.html

#### **& Information Literacy WWW links**

Information Literacy Competencies, Standards and Outcomes ... Information Power: Building Partnerships for Learning Excerpts from ... www.fiu.edu/~library/ili/iliweb.html More Results from www.fiu.edu

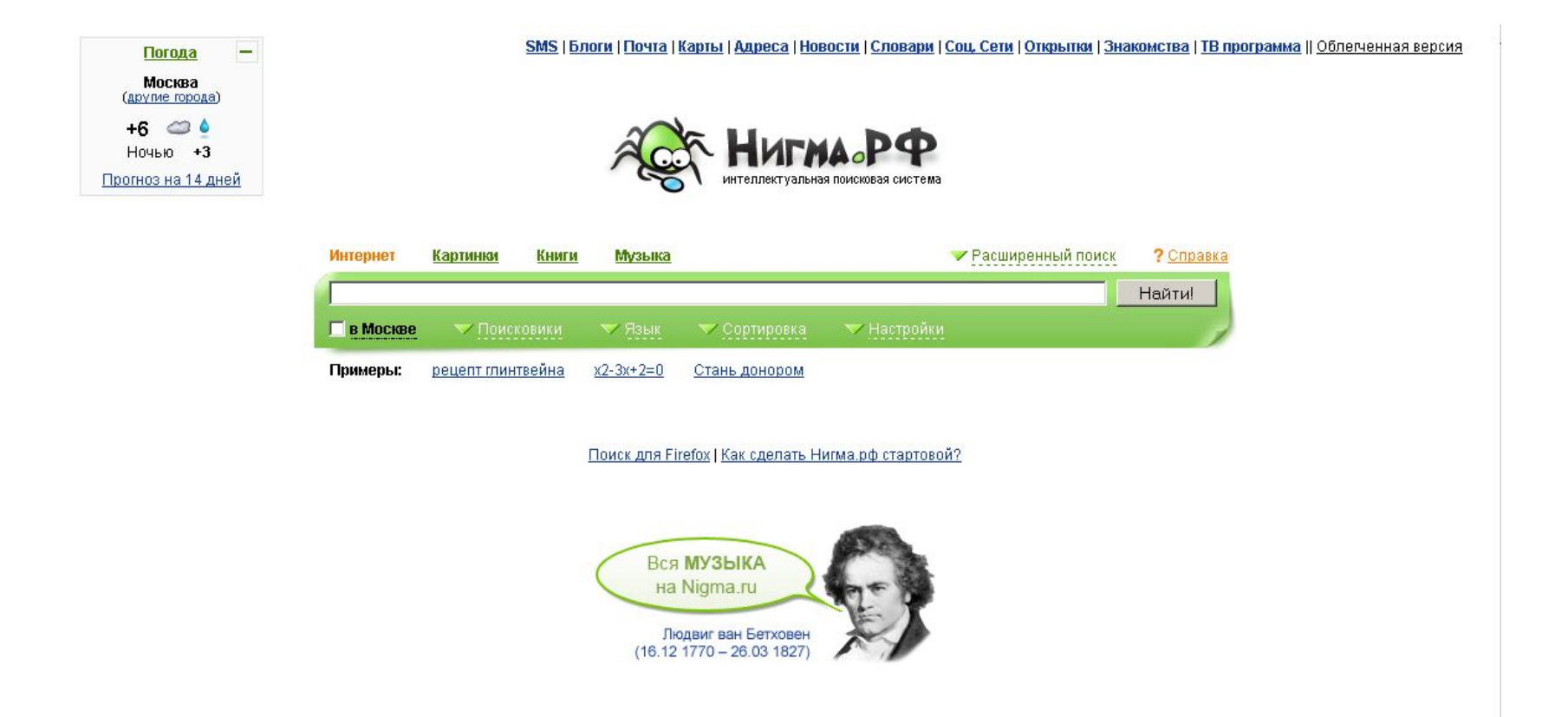

Всё о Нигме | Формы поиска | Форум | © 2010 Научный проект создан при поддержке МГУ имени М. В. Помоносова и Stanford University

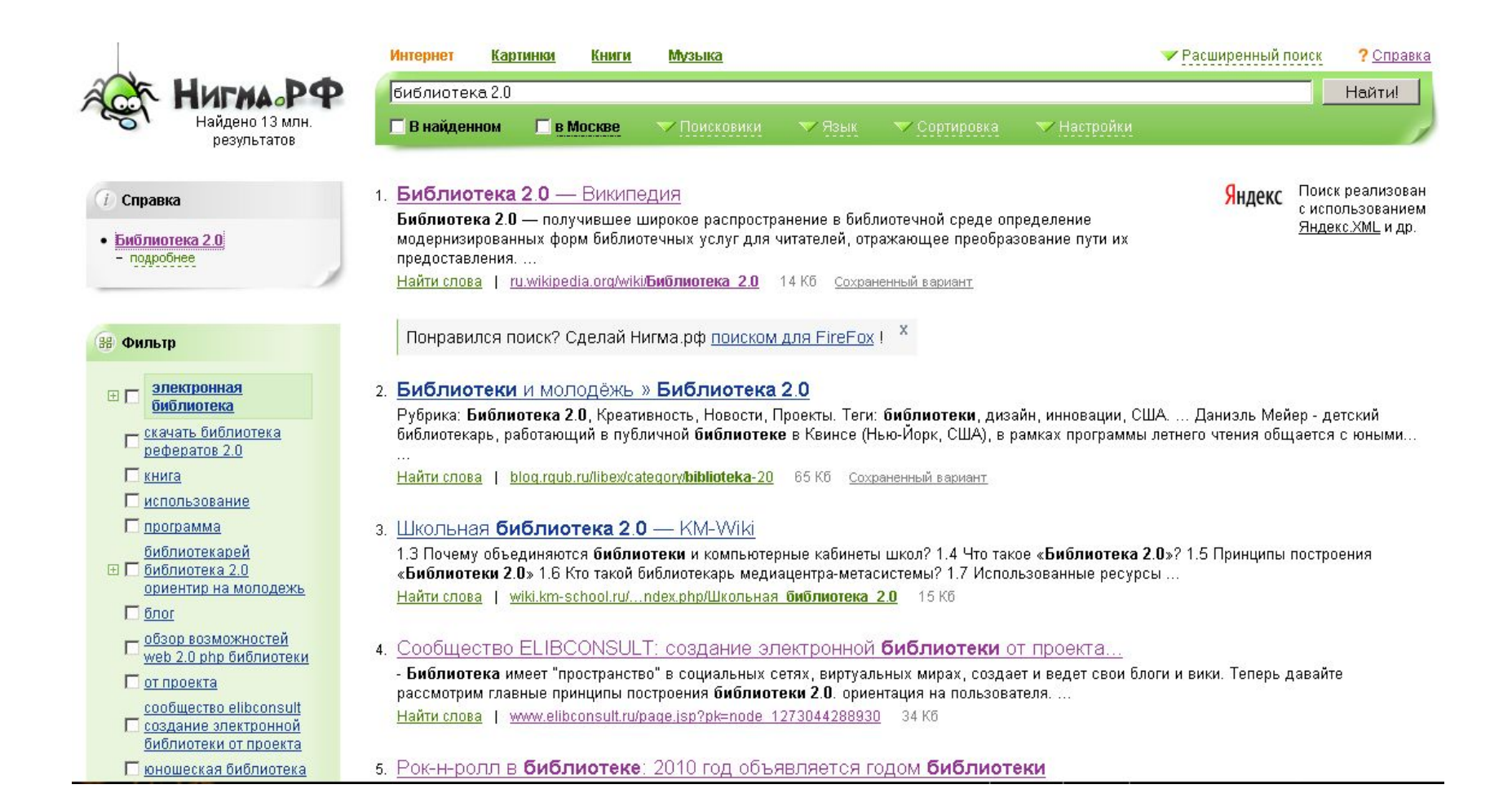

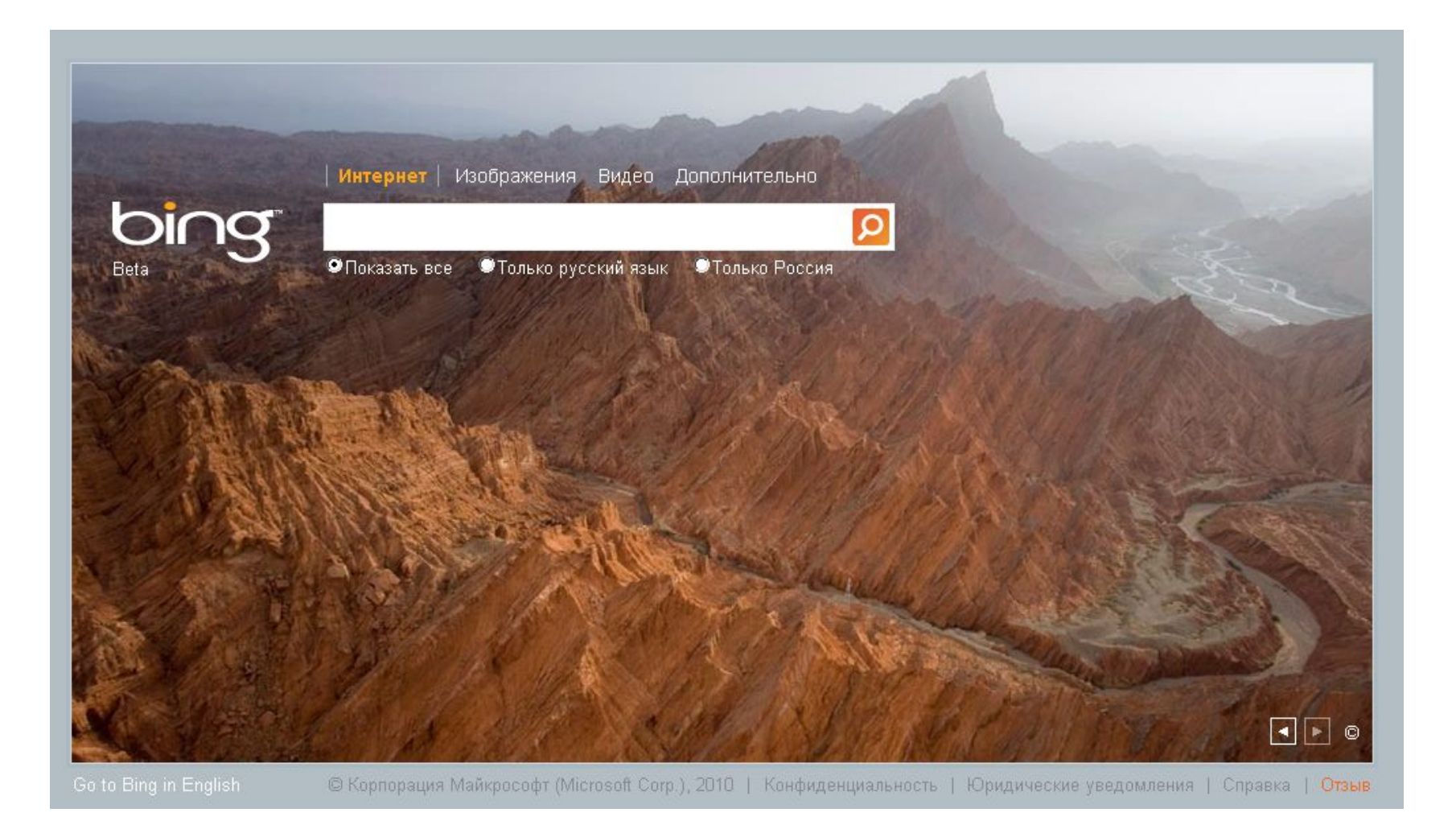

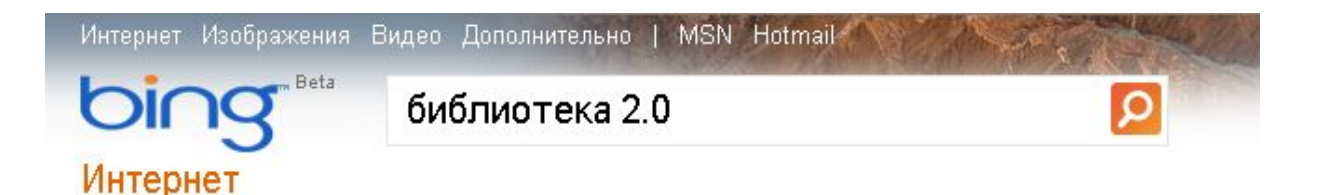

**ВСЕ РЕЗУЛЬТАТЫ** 

Результаты: 1 - 10 из 1 680 000 · Расширенный

#### Школьная **библиотека 2.0** — KM-Wiki

[править] От школьного библиотечного медиацентра к библиотеке 2.0. Автор: Ястребцева Елена

wiki.km-school.ru/wiki/index.php/Школьная библиотека 2.0 Кэшированная страница

#### Вебинар По Библиотеке 2.0 Ppt Presentation

Вебинар по библиотеке 2.0 - А PowerPoint presentation ... Читатели и библиотека: Читатели и библиотека ...

www.authorstream.com/Presentation/isorokin-599630-2-0 Кэшированная страница

#### Инновации В Библиотеке, Философия И.

Инновации в библиотеке. Философия и технологии Веб 2.0 - A PowerPoint presentation ... Место библиотеки в ... www.authorstream.com/Presentation/isorokin-534540-2-0 / Кэшированная страница

#### Трансформация библиотеки - Library 2.0

В последнее время все чаще напоминает о себе концепция библиотеки на новый лад Библиотека 2.0. www.library20.org/profiles/blogs/transformaciya-biblioteki · Кэшированная страница

#### Библиотека 2.0 - Википедия

Обзор • Основные ... • Библиотека ... • Споры ... Библиотека 2.0 — получившее широкое распространение в библиотечной среде определение

ru.wikipedia.org/wiki/Библиотека 2.0 Кэшированная страница

Сообщество ELIBCONSULT: создание ...

Библиотека 2.0 - Закрытое хранение - Открытый доступ к книгам - Услуги, доступные только в стенах ...

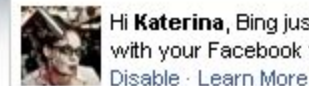

Hi Katerina, Bing just got better with your Facebook friends.

Вход ▼ Россия Настройки

Интернет Изображения Видео Дополнительно | MSN Hotmail

Интернет

### information literacy

CB93AHHLIE ПОИСКОВЫЕ ЗАПРОСЫ

**Definition** Information Literacy

**Teaching Information** Literacy

**Importance of** Information Literacy

**Deep Web** 

**Information Literacy Standards** 

**Information Literacy Curriculum** 

Information Literacy and **ACRL** 

Information Literacy Ala

**BCE PE3VIILTATLI** 

Результаты: 1 - 10 из 1 380 000 · Расширенный

#### **Information literacy** - Wikipedia, the... Перевести эту страницу

History of the concept · Specific aspects of ... · National Forum on ... Several conceptions and definitions of information literacy have become prevalent. For example, one conception defines information literacy in terms of a set of competencies that an ... en.wikipedia.org/wiki/Information illiteracy Кэшированная страница

#### **Information Literacy** and Technology... Перевести эту страницу

RESOURCES and READINGS, Contents: Free Publicly-Accessible Databases on the Web Searching the Web, Evaluating Resources, and Citing Electronic Resources www.library.ucsb.edu/libinst/infolit/resources.html : Кэшированная страница

#### **Information Literacy** for Lifelong Learning

Оглавление Благодарности 4 Введение 5 Глава 1. Концепции информационной грамотности 6 Глава 2. www.ifap.ru/library/book101.pdf • Кэшированная страница • PDF-файл

#### Information Literacy Перевести эту страницу

Information Literacy. In this study, the development of focal participants' technological literacy also was closely related to another 21st-century proficiency known as information ezine.article24h.com/1.50/information-literacy : Кэшированная страница

#### Delta College: Serving Bay, Midland, and... Перевести эту страницу

Information Literacy. Doing the Research. Glossary of library terms; Noodle tools-- a good site to learn how to do research, including a section on how to choose the best search for ... www.delta.edu/llic/libraryresearch/informationliteracy.aspx • Кэшированная страница

 $\Omega$ 

### Используйте синонимы

- Если список найденных страниц слишком мал или не содержит полезных страниц, попробуйте изменить слово.
- □ Попробуйте задать для поиска три-четыре слова-синонима сразу.
- □ Для этого перечислите их через вертикальную черту (|). Тогда будут найдены страницы, где встречается хотя бы одно из них.

### Ищите больше, чем по одному слову

- Многие слова при поиске поодиночке дадут большое число бессмысленных ссылок.
- Добавьте одно или два ключевых слова, связанных с искомой темой. Например, «психология Юнга».
- Рекомендуем также сужать область вашего вопроса. Запрос «автомобиль Волга» выдаст более подходящие вам документы, чем «легковые автомобили».

### Ищите похожие документы

- Если один из найденных документов ближе к искомой теме, чем остальные, нажмите на ссылку «найти похожие документы».
- □ ПС проанализирует страницу и найдет документы, похожие на тот, что вы указали.

# Используйте знаки «+» и «-

□ Чтобы исключить документы, где встречается определенное слово, поставьте перед ним знак минуса.

 $\gg$ 

- □ И наоборот, чтобы определенное слово обязательно присутствовало в документе, поставьте перед ним плюс.
- □ Обратите внимание, что между словом и знаком плюс-минус не должно быть пробела.

### Логические операторы

### **«» - поиск по точной фразе**

«library instructions»

### **Использование логических операторов AND (***и***) NOT (***не***) OR (***или***)**

computer AND library или (computer library) computer OR internet computer NOT internet "history education" AND (Russia OR "Soviet Union")

## Оценка результатов поиска

- □ информация об авторе, редакторе, издателе
- □ соответствие проблеме/вопросу/заданию
- □ приемлемость стиля изложения
- наличие указателей, индексов, библиографии, иллюстраций,
- □ достоверность и источник информации
- авторитетность источника (репутация, сфера и масштабы деятельности)
- □ объективность
- □ целевая аудитория
- □ актуальность / временные рамки
- □ логичность / последовательность изложения информации
- дизайн (презентабельность, организация материала)

### Поисковые стратегии

- □ Поиск по нескольким типам источников.
- □ Поиск информации с помощью различных поисковых машин.
- Использование логических операторов.
- Использование реферативных и библиографических изданий.
- Использование прикнижных и пристатейных указателей использованной литературы, либо рекомендаций для дальнейшего чтения по теме.